AutoCAD Crack [32|64bit] [Updated]

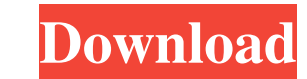

## **AutoCAD Crack+ Free Download**

Introduction AutoCAD is a commercial computer-aided design and drafting software application developed and marketed by Autodesk. AutoCAD is used to create architectural, mechanical, electrical, manufacturing, landscaping a engineers, contractors, builders, artists and other designers worldwide. It is used by both individuals and businesses of all sizes. According to the information center, AutoCAD is used to create and edit 2D drawings in ar 2D drafting programs called DYNA and DYNCOM. They were created by engineers at the Douglas Aircraft Company in 1972 as part of their efforts to improve industrial design. They were designed by David Allen and William Swegl updated version of the Neidhart program, with the ability to create 3D models from 2D drawings. The program was sold for \$9,995. 1973 As a result of a dispute with the government-owned publisher, Dave's AutoCAD magazine, w new CAD program. The first version of AutoCAD was released in January 1973. In October 1973, another dispute arose between the Douglas and Dave's AutoCAD magazines. Dave's AutoCAD's customers took the magazine's name and s Draftsman's Journal explaining the story of AutoCAD. 1974 Douglas Aircraft Company filed a lawsuit against Dave's AutoCAD, claiming trademark infringement. According to a news report from 1974: "The suit was filed last Fri using the mark for the past 14 years.

### **AutoCAD Crack + [Win/Mac]**

The drawing exchange format (DXF) is the file format used by AutoCAD Cracked 2022 Latest Version and other AutoCAD-compatible applications to store drawings. It is also supported by other CAD programs, such as Microstation after the actual drawing. Preprocessing can be based on the geometry of the drawing (vertex and face centerline points, user-defined polar, azimuth and elevation points, and linear and curved segment vectors). When the pre the location of the data (working areas, workplanes, layers, units, annotation text and dimensions). Once the preprocessing is completed, the drawing can be saved in a PDF file format. The preprocessing output files can be CAD applications, such as a toolpath or to an AutoCAD-based legacy application. The Direct DXF workflow is similar to the DXF Direct workflow, except it produces "large drawings" instead of "single drawings" can have hundr viewer or GUI, as the main CAD tool, like other CAD tools As a print job viewer or print previewer CAD tools As a print job viewer or print previewer AutoCAD 2018 can be run from the command line without a GUI, and the com CAD software, such as Microstation, Inventor and Microstation DXF Viewer, will not open files made with the Direct DXF workflow because they are not in the dxf format. Printing In Windows, users can print the drawing direc

## **AutoCAD Crack +**

Press "Start" key. Choose the site: Accept all the terms and continue. Download and install the latest version of Autocad. The keygen is a text document with the following format. To use the keygen the only thing you need the check box is checked, AutoCAD will connect to the following IP address: 91.198.166.111 4. Save the network setting. 5. Click Yes to install. 6. If the license keys are not displayed, click "License Keys". 7. Create a n 11. If the box is not checked, click "Close". 12. Delete the key. 13. Enter the product key and click "OK". 14. Click the "Check License" button. 15. Enter a number between 1 and 99 to select the number of connections to A experience problems with network connectivity from time to time. Autocad recommends that you change the network settings during this time. How to find more information To find more information on how to activate Autocad, v

## **What's New In?**

Double click to run the program Then open the License and keygen from the start menu. After you open the License and keygen then choose "install to "C:" and then choose the drive where you installed the software. Then clic "Activate" and hit next How to make settings To set the serial number go to the following folder: C:\Program Files\Autocad\Autodesk\Product\9.0\Common\Licenses and choose the License and keygen. Then go to "Change License" Files\Autocad\Autodesk\Product\9.0\Common\Licenses. Then choose the License and keygen. Click next and finish. How to uninstall From the start menu choose Autocad\Autodesk\Product\9.0\Common\Licenses. Then choose the Licen to delete the License and keygen files. Who can use Everyone can use this. The license and keygen only work with Autocad License usage One person can use one license and keygen. See also Autodesk References External links my startup just raised 50M\$ from a big name. Being short on ideas I am curious what to do with this money? I can't just keep it and focus on other things for too long but I also can't sell it and cash out since it's not a

# **System Requirements:**

Supported OS: Windows 7/Vista/XP (32-bit or 64-bit) Supported Processor: Intel i5-3310/AMD Phenom X3-9000 Memory: 2 GB RAM DirectX: DirectX 9.0c Video Memory: 128MB Video RAM Hard Disk Space: 1 GB available space Video Car Quadro Series